# **"NUR HÜBSCHE BILDCHEN IN 3D" -WIE MANGELNDE DOKUMENTATION DES SCANVORGANGS 3D-DIGITALISATE WISSENSCHAFTLICH WERTLOS MACHT**

#### Dr. Heinrich Mallison

## *MuseumfürNaturkunde -Leibniz-Institutfür Evolutions- und Biodiversitätsforschung Berlin, Deutschland, heinrich.mallison@gmail. com*

**KURZDARSTELLUNG:** Nicht nur in Ausstellungen, auch in der Forschung werden vermehrt 3D-Digitalisate anstelle echter Sammlungsobjekte eingesetzt. Besonders die "Virtuelle Paläontologie" entwickelt sich zum selbstständigen Forschungsbereich. Dabei bleiben oft die Regeln guter wissenschaftlicher Praxis auf der Strecke, da die Nachvollziehbarkeit der veröffentlichten Forschungsergebnisse schon daran scheitert, dass der Weg vom Objekt zum Digitalisat nicht nachvollziehbar ist. Meist werden weder Scanparameter notiert und publiziert, noch manuelle Bearbeitungen wie das Labeling bei der Extraktion von 3D-Formen aus CT-Scans. Selbst die in den CT-Rohdaten und -DICOM-Slices enthaltenen Parameter sind für die Nachnutzung oft nicht zugänglich, da proprietäre Formatbesonderheiten die langfristige Lesbarkeit verhindern. Besonders kritisch ist die Photogrammetrie zu betrachten, da hier der methodisch bedingte Fehler innerhalb eines Modells unbemerkt stark schwanken kann. Eine sinnvolle Lösung kann nur durch fachübergreifende, einfach umzusetzende Standards gefunden werden. Für die Datenaufnahme sollte eine simple Datenmaske den Nutzer durch den Dokumentationsprozess führen, um Lücken und Fehler zu minimieren.

#### **1. EINFÜHRUNG**

Alle objektbasierende Forschung kann in zunehmendem Maße nicht mehr nur anhand der Original-Objekte stattfinden, sondern auch und teilweise vollständig an digitalen 3D-Repräsentationen. Allerdings muss die Erstellung eines solchen Digitalisates so dokumentiert sein, dass zum einen festgestellt werden kann, ob die Qualität des Digitalisates hinsichtlich der Auflösung, der Genauigkeit, der Präzision (Wiederholgenauigkeit) und der Richtigkeit für die geplante Verwendung hinreichend ist. Diese Metadaten zum Scanprozeß und der nachfolgenden Datenbearbeitung sind auch essentiell, um die Eignung eines 3D-Digitalisates für spätere Nutzung zu ermitteln, insbesondere auch für die Überprüfung von publizierten Forschungsergebnissen, die auf dem Digitalisat basieren. Aus den Regeln der guten wissenschaftlichen Praxis ergibt sich auch zwingend eine ausführliche Dokumentation von Scanvorgängen und Datenbearbeitung.

Bei der Sammlungs-Digitalisierung, also der 3D-Digitalisierung der Sammlungsobjekte selbst, sind grundsätzlich zwei Ansätze zu unterscheiden: die Abbildung

der Oberfläche üblicherweise durch im weiteren Sinne photographische Methoden, und die Darstellung von Internstrukturen meist mittels Röntgenstrahlung (CT und microCT) oder Magnetresonanztomographie. Ultraschall, Thermographie und Radionuklid-basierte Verfahren spielen in den Kulturwissenschaften praktisch keine Rolle, und werden auch in naturwissenschaftlichen Museen kaum angewendet.

Viele bildgebende Verfahren stammen aus der Medizin und werden zunehmend an die Bedürfnisse anderer Wissenschaften angepasst. Ein Erbe ihrer Verwendung am Menschen und der Notwendigkeit der Verwendung einer Steuerungssoftware ist ein hoher Grad an automatisierter Dokumentation vieler Scanparameter. Das gängigste Format sind DICOM-Dateien oder TIFF-Stapel.

DICOM ist ein offener Standard zum Austausch und zur Speicherung von Bilddateien, wobei nicht nur die Bilder selbst, sondern auch zusätzliche Informationen wie Segementierung und Bildregistrierung gespeichert werden. Echte 3D-Modelle werden hingegen oft erst vom Endanwender aus den Bilddateien erzeugt, und nicht nach DICOM-Standard gespeichert. Alternativ werden Daten besonders von microCT-Scannern gern als Volumendateien archiviert, fast immer in proprietären Formaten.

Im Gegensatz hierzu wurden Methoden zur exakten Oberflächendarstellung vielfach im ingenieurwissenschaftlichen Bereich entwickelt. Häufig verwendet werden photogrammetrische Methoden wie Laser- und Streifenlichtscan. In der letzten Dekade sind es vor allem auch Photogrammetrie aus Standard-Digitalphotographien (im weiteren einfach Photogrammetrie) und aus ihren weiterentwickelten Methoden, die z.B. die Erfassung und korrekte Wiedergabe von transparenten oder spiegelden Oberflächen ermöglichen. Gängig sind vor allem Punktwolken und Polygonnetze, die z.B. in STL, PLY oder OBJ-Dateien gespeichert werden.

Bei der Verwendung von speziellen Scangeräten sind Scanparameter oft in den proprietären Dateien der mitgelieferten Software enthalten, oder werden optional in Textdateien oder XML-Dateien ausgegeben. Dagegen werden von Photogrammetrie-Programmen meistens keine hinreichenden Informationen zur Modellberechnung automatisch aus den Rohdaten ausgegeben. Wenn Daten ausgegeben werden, dann oft in umständlicher Weise, z.B. in log-Dateien, die für jedes neue Projekt manuell umbenannt werden müssen, oder in nicht menschenlesbarer Formatierung. Des Weiteren fehlt oft essentielle Information, zum Beispiel zu manuellen Eingriffen in den Modellerstellungsprozeß.

Selbst da, wo Metadaten aus den Programmen automatisch oder ohne großen Aufwand exportiert werden können, geschieht dies in der Praxis erfahrungsgemäß nicht. Zum einen ist vielen Wissenschaftlern nicht klar, wie wichtig diese Metadaten sind. Zum anderen fehlt oft das technische Verständnis, um notwendige von nicht notwendigen Metadaten zu unterscheiden und um so eine informierte Entscheidung für die Dokumentation eines Scanvorgangs zu treffen.

Zusammenfassend läßt sich sagen, dass die meisten 3D-Digitalisierungsmethoden bestenfalls einen Teil der den Scanvorgang und die Modellerstellung betreffenden

Metadaten automatisch speichern - und das in einem für Nachnutzer verständlichen Format. Selbst wo dies geschieht, werden diese Metadaten selten mit den Digitalisaten archiviert, so dass eine wissenschaftliche Nachnutzung nicht zuverlässig erfolgen kann.

Die weitere Bearbeitung der Daten, wenn auch nicht mehr Teil des eigentlichen Digitalisierungsprozesses, steht vor analogen Problemen. Streng genommen muss jede Bearbeitung dokumentiert werden, damit die Basis der wissenschaftlichen Arbeit oder sonstigen Verwendung klar nachvollziehbar ist. Selbst wenn z.B. nur ein 3D-Druck für eine Ausstellung erstellt wird, so ist es durchaus möglich, dass dieses physikalische Modell später zu Forschungszwecken herangezogen wird. Auch hier wird meist nichts dokumentiert.

Die Folge dieser Unterlassung ist eine ineffiziente Verwendung von Geldern für die 3D-Digitalisierung, weil für spätere Forschungsprojekte Scans oft erneut erstellt werden müssen. Besonders kritisch ist hierbei nicht die auf eine konkreten Fragestellung ausgerichtete Digitalisierung einer begrenzten Anzahl von Sammlungsstücken im Rahmen eines Forschungsprojekts, sondern die massenhafte Digitalisierung von ganzen Sammlungen, wie sie besonders in kulturwissenschaftlichen, aber auch zunehmend in Naturkundemuseen zur Zeit verstärkt geplant und begonnen wird. Hier droht ein massiver Verlust von eigentlich einfach zu erreichenden Synergieeffekten.

Im Folgenden wird zunächst an zwei Beispielen erläutert, welche Probleme aus dem Mangel an Metadaten zum Digitalisiervorgang resultieren. Abschließend werden Vorschläge gemacht, wie in Zukunft die verschiedenen Methoden für 3D-Digitalisationsprozesse standardisiert dokumentiert werden können und wie eine solche Dokumentation in der Praxis ablaufen kann.

### **2. TYPISCHE WORKFLOWS UND IHRE PROBLEME**

#### **2.1 BEISPIEL 1: PHOTOGRAMMETRIE**

Zur Zeit wird in den Naturwissenschaften, besonders in der Paläontologie, vor allem die Photogrammetrie aus per DSLR erstellten Digitalphotos verwendet [1-3]. Dabei sucht ein Programm korrespondierende Punkte auf den Bildern und errechnet mittels eines Statistik-basierten Verfahrens aus der Parallaxe zwischen Photos die Positionen der Punkte und der Kamera bei Aufnahme in 3D. Die hierzu genutzten Punkte liefern die *sparse point cloud.* Dieses Alignment der Aufnahmen wird dann meist durch das Entfernen statistisch weniger sicher bestimmter Punkte optimiert, bevor mit höherem Sampling der Photos als beim Alignment eine dichtere *dens point cloud* berechnet wird. Diese stellt eine im Idealfall eine gute Näherung an das Objekt dar. Oft müssen nun fehlerhafte Punkte entfernt werden, bevor ein Polygonnetz errechnet werden kann (Meshing). Bei diesem Schritt werden meist auch kleine Lücken in der Punktwolke automatisch gefüllt.

Wiemuss dieses Verfahren nun dokumntiert werden, um die Genauigkeit des finalen Polygonnetzes einschätzen zu können?

Zunächst müssen selbstverständlich die verwendeten Photographien archiviert werden, sowie die für sie errechneten Positionen, da sonst in keiner Weise überprüft werden kann, ob das Modell dem auf den Bildern abgebildeten Objekt aus den Perspektiven gleicht. Besonders bei eintönig gefärbten Objekten, die die Bilder fast oder ganz ausfüllen, sind massive Fehler im Alignment nicht selten, da zu viele falsch-positive Korrespondenzen zwischen Punkten gefunden werden. Die Bilder enthalten EXIF-Daten, so dass die Brennweite und andere Aufnahmedaten nicht separat erfasst werden müssen. Dazu kommen Masken, mit denen Bildbereiche von der Einbeziehung in die Modellberechnung ausgeschlossen werden können, sowie in Bildbearbeitungsprogrammen unternommene Veränderungen. Meistens können die Masken aus der Photogrammetrie-Software exportiert werden, was aber fast niemand tut.

Weiter muss festgehalten werden, welche Bilder aus den aufgenommenen tatsächlich aligned und welche Parameter für das Alignment eingestellt wurden. Änderungen der Anzahl Punkte, nach der gesucht werden soll, können gravierenden Einfluß auf die Qualität des Ergebnisses haben. Manche Programme halten diese und andere Parameter in log-Dateien fest - überlicherweise wird jedoch mit jeder neuen Datei das Log der letzten überschrieben, wenn es nicht manuell gesichert wird.

Der nächste Schritt fehlt außerdem in den meisten Logs: das Optimieren des Alignments durch Entfernung vermutlich fehlerhafter Punkte wird nicht dokumentiert. Der Benutzer kann dies recht einfach durch das Abspeichern der *sparse point cloud* vor und nach der Optimierung tun, was allerdings bei der Verwendung einer hohen Punkt-Zielzahl für das Alignment das Archivieren zweier fast identischer Dateien von nicht unerheblicher Größe bedeutet.

Für den nächsten Schritt, das Erstellen der dichten Punktwolke, sollten wieder die Programmeinstellungen notiert werden. Dazu muss die unbearbeitete resultierende Punktwolke und die editierte Version gespeichert werden. Falls mehrere Teilmodelle kombiniert werden, zum Beispiel wenn ein Objekt in Abschnitten photographiert wurde, muss auch die Zusammenführung detailliert dokumentiert werden, gleich ob sie per Marker, über gemeinsame Kamerapositionen oder einen Abgleich der Punkte der *sparse point clouds* geschieht. Am einfachsten geschieht dies über das Speichern aller partiellen Punktwolken und, im Fall der Verwendung von Markern, dem Export der Koordinaten der Marker.

Das Meshing selbst ist schwer zu dokumentieren, da jedes der vielen Vermaschungsprogramme aus den gleichen Ausgangsdaten ein anderes Polygonnetz erstellt. Dabei sind meist nur wenige Parameter vom Nutzer einstellbar, und die verwendeten Algoritmen sind nicht oder nur schlecht dokumentiert. Daher ist es besonders wichtig, dass sowohl die Punktwolke direkt vor der Vermaschung und das nicht weiter bearbeitete Polygonnetz archiviert werden.

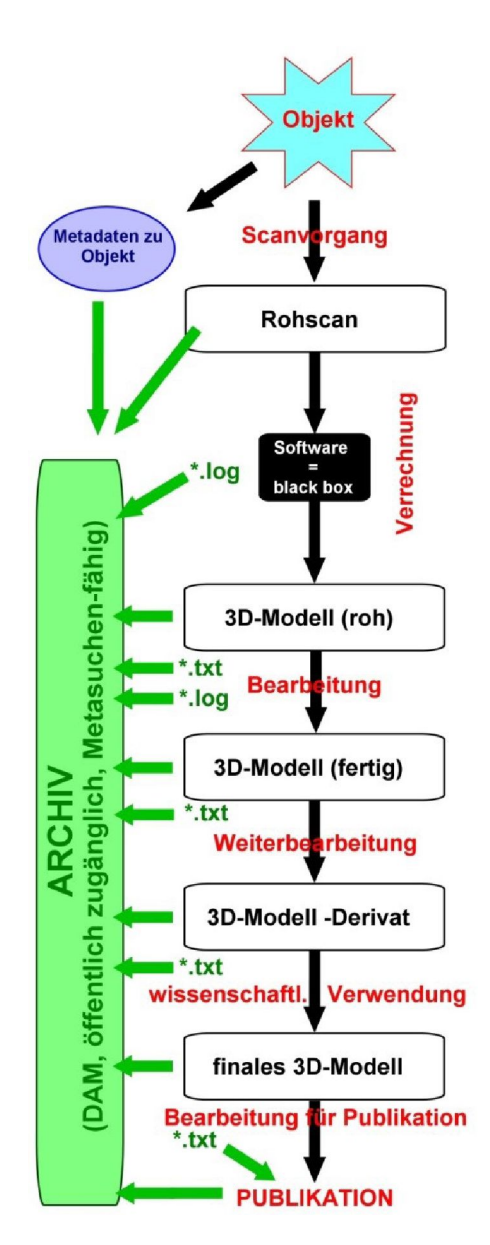

*Abb. 1: Der wünschenswerte Workflow und die dabeizu speichernden Informationen. \*.log = von Programm exportiertes Logfile; \*.txt = manuelles Eingreifen beschreibender Text. N.B.: das \*.txtzur Bearbeitung des finalen Modellsfür die Publikation sollte mit der Publikation veröffentlicht werden.*

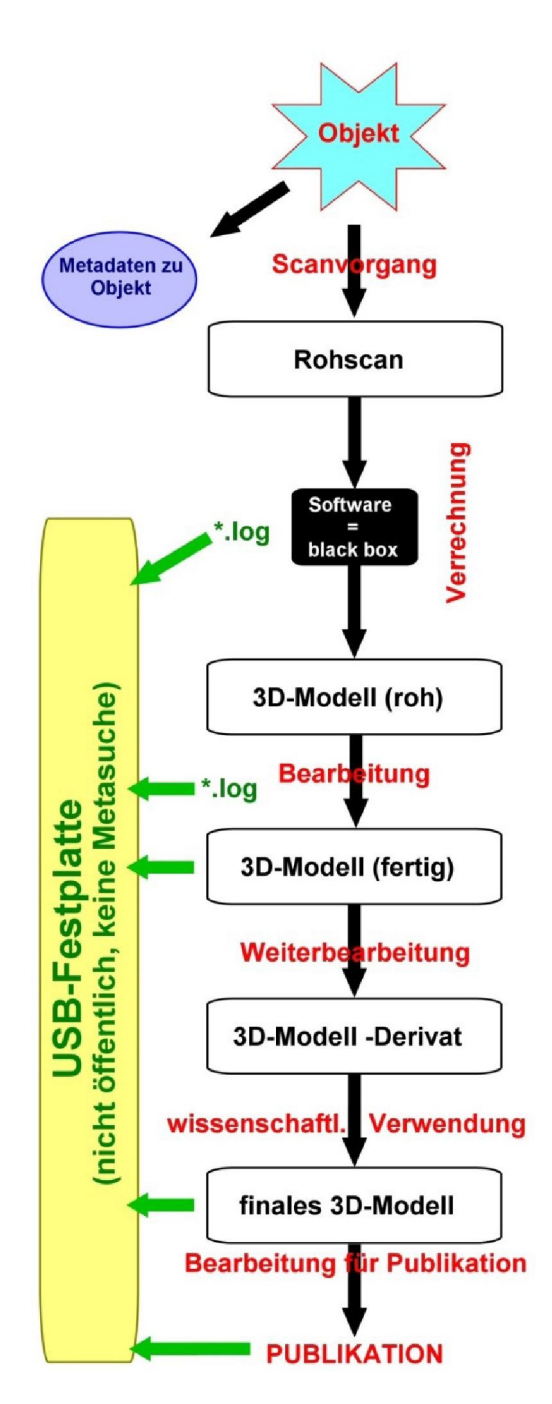

*Abb. 2: Der reale Workflow.Oft werden sogar noch weniger den Scan und die Bearbeitung dokumentierende Metadaten gespeichert.*

Selbst das beste Mesh weißt kleine Fehler auf. Diese sind häufig offensichtliche Artefakte des Digitalisierungsprozesses, wie z.B. pyramidale Vorsprünge auf der Oberfläche, die von einzelnen flotierenden Punkten herrühren. Suboptimales Alignment führt oft zu rauhen Oberflächen, und eine unzureichende Erfassung des Objekts verursacht oft kleine Löcher an dunklen Stellen oder bei Hinterschneidungen. Diese Fehler werden meistens manuell oder unter Nutzung von Softwarefiltern korrigiert. Auch diese Schritte müssen zumindest in Listenform notiert und das Netz im Zustand davor und danach archiviert werden.

Es ist leicht ersichtlich, warum alle diese Schritte dokumentiert werden müssen, wenn später Dritte mit den 3D-Modellen arbeiten sollen. Allerdings gibt es keine Standards, was und in welcher Form gesichert werden muss. Information, die über die Logfiles hinausgeht, wird somit oft nur zufällig in den meist propiretäre Formate verwendenden Projektdateien festgehalten. Ein gutes Beispiel sind die \*.psz-Dateien von Agisoft Photoscan Pro. Es handelt sich dabei um ZIP-Files, in denen neben den Punktwolken und Meshes des Projekts auch die Kamerapositionen als Textdatei und die Maken als JPG liegen. Das Wissen um dieses Metadaten-Teilarchiv ist allerdings unter den Nutzern kaum verbreitet.

### **2.2 BEISPIEL 2: 3D-EXTRAKTION AUS TOMOGRAPHISCHEN DATEN**

Tomographische Daten werden oft als DICOM oder TIFF-Stapel oder TIFF-Series aufgenommen. Dabei ist es inzwischen üblich, die Abstände zwischen den Slices und die Auflösung der einzelnen Aufnahmen anzugeben. Problematisch ist dagegen oft die Nachvollziehbarkeit der 3D-Rekonstruktion aus den Bildern. Das einfachste Verfahren, geeignet um ein 3D-Modell der Außenflächen eines Objekts zu erhalten, ist die Trennung der Daten mittels einer Grauwert-Grenze: alles, was dunkler (=dichter) als ein bestimmter Wert ist, wird als "Objekt" gekennzeichnet, alles andere als "nicht-Objekt" (=Luft). Für diese Version des *Labeling* genügt zur Dokumentation die Angabe dises *Thresholds.* Gleiches gilt, wenn mehrere Thresholds verwendet werden, um Materialien verschiedener Dichten voneinander zu trennen, um interne Strukturen darzustellen: solange die Grenzwerte bekannt sind, kann der Arbeitsschritt problemlos nachvollzogen werden.

Schwieriger ist das manuelle Labeling zu dokumentieren. Hierbei legt der Bearbeiter pro Slice oder über mehrere Slices hinweg per Mausklick fest, dass ein oder mehrere bestimmte Pixel einem bestimmten Objekt zugewiesen

werden, unabhänig vom tatsächlichen Grauwert der Pixel. So können z.B. Risse übermalt werden, oder maschinenbedingte lokale Schwankungen der Grauwerte von Slice zu Slice ausgeglichen werden, wie sie bei microCTs oft vorkommen. Auch Artefakte durch metallische Objektteile können so retuschiert werden. Im Endeffekt entsteht so pro Slice eine Maske, auf deren Basis das 3D-Modell definiert ist. Um den Prozeß nachvollziehbar zu machen, muss jede einzelne Maske separat gespeichert werden, damit die individuellen Entscheidungen, was einem Objekt zuzuordnen ist, und was nicht, verständlich werden.

Als nächster Schritt werden üblicherweise Filter zur Glättung auf die 3D-Körper angewandt. Je gröber der Scan, desto stärkere Filter sind notwendig, um ein optisch ansprechendes Ergebnis zu erzielen. Dabei verlieren Kanten und Vorsprünge allerdings oft viel an Kontur, so dass signifikante Differenzen der Außenform auftreten. Das Ergebnis verbirgt dann die auf die ursprüngliche Auflösung des Scans (Abstand der Slices und deren Auflösung) zurückgehende Block-Form der Oberfläche. Einer gut geglätteten virtuellen Oberfläche ist jedoch nicht anzusehen, wie grob gerastert das Original war. Auch die reine Angabe, dass und mit welchen Einstellungen ein bestimmter Filter verwendet wurde, genügt nicht, um die lokalen Veränderungen der Oberfläche zu dokumentieren. Ähnlich verhält es sich mit anderen Filtern, die z.B. Hohlräume verfüllen oder flotierende kleine Teile des Modells löschen.

Bei der 3D-Rekonstruktion aus Slices ist es daher besonders wichtig, das Polygonnetz vor und nach der Bearbeitung zu speichern, eventuell auch nach besonders gravierenden Teilschritten.

Auch bei tomographischen Daten sind alle diese Notwendigkeiten leicht verständlich, aber es gibt keinerlei Standards, festlegen, was genau zu dokumentieren ist, in welcher Form, und wie diese Daten später zugänglich gemacht werden müssen.

### **3. SCANS UND IHRE DOKUMENTATIONEN - WOHIN DAMIT?**

Selbst wenn ein Techniker oder Wissenschaftler seine Scans sauber dokumentiert, werden die Metadaten zum Scan nicht oft genug in einer Art und Weise abgelegt, die sie bei späterer Nachnutzung der Scans auffindbar macht. Die wenigsten Institutionen haben klare Datenrichtlinien entwickelt, so dass es meist dem individuellen Wissen und Können eines einzelnen Kurators überlassen bleibt, ob Scandaten archiviert werden. Die einfachste Lösung ist oft, diese Daten als Appendix mit dem 3D-Modell an eine Publikation anzufügen. Allerdings verweigern viele Zeitschriften diesen Weg, da sie die Daten für nicht unmittelbar relevant halten oder für zu groß befinden. In konventionellen Journals ohne online-Präsentation und in Büchern ist dieser Weg sowieso versperrt. Andere Zeitschriften verlangen Gebühren, die die Autoren meist nicht aus den Projekmitteln oder Geldern ihrer Institutionen aufbringen können. Eine oft genutzte Alternative zur Veröffentlichung von 3D-Dateien sind daher Repositorien wie *Figshare* [\(http://figshare.com/](http://figshare.com/)), *Digimorph* [\(http://www.digimorph.org/\)](http://www.digimorph.org/) oder *MorphoSource* [\(http://morphosource.org/](http://morphosource.org/)). Auch diese haben jedoch ihre Grenzen, da sie nicht langfristig finaziert sind, auf geringe Dateigrößen achten müssen, sie meist nicht von Metasuchen erfasst werden, und oft das Datenbankmodell nicht felxibel genug ist, um neue Digitalisierungsmethoden problemlos abbilden zu können.

### **4. STANDARDS FELXIBEL UND SCHNELL DEFINIERT?**

Theoretisch können die oben geschilderten Probleme durch internationale Standards und Repositorien gelöst werden. Wenn dann noch die Geldgeber im Forschungs- und Sammlungsbereich die Dokumentation zur Bedingung für eine Förderung machen, sollte die Nachnutzbarkeit von Scans in Zukunft gewährt sein.

Der Weg zu solchen Standards ist allerdings lang und steinig, besonders wenn tatsächlich international und über alle 3D-digitalisierenden Forschungs- und Sammlungsbereiche hinweg einheitlich definiert werden soll, wie welche Scanmethode dokumentiert wird. Dazu kommt, dass neue Methoden und neue Programme einen komplexen, langdauernden Prozeß a priori zum Scheitern verurteilen, weil große Teile der Ergebnisse sehr schnell veraltetet sein würden. Außerdem bedeutet ein sich jahrelang hinziehender Prozeß zur Standardfindung, dass in der Zwischenzeit erstellte Scans aller Wahrscheinlickeit nach nicht hinreichend dokumentiert werden. Angesichts der aktuellen massiven Zunahme von Scanprojekten bedeutet eine Verzögerung von zwei Jahren z.B. allein am Museum für Naturkunde Berlin, dass einige tausend Scans oder mehr nicht ausreichend dokumentiert werden.

Als sinnvolle Alternative können also nur Standards gelten, die nicht an spezifische Scanmethoden gebunden, sondern allgemein gehalten sind. Ihre Definition muss bald erfolgen, und daher von einer oder wenigen Institutionen federführend vorangetrieben werden. Damit sie dann internationale Akzeptanz finden, müssen sie so allgemein und simpel gehalten sein, dass ihre Anwendung sich geradezu aufdrängt und sie schnell erlernbar sind. Generell müssen sie folgende Eigenschaften haben:

- Die typischen Schritte des 3D-Digitalisierungs-Workflows müssen beschrieben werden.
- Die typischen und grundlegenden Nachbearbeitungsschritte sollten mit erfasst werden, nicht aber die weiterführende wissenschaftliche Bearbeitung.
- Bestehende quasi-Standards für Dateiformate (\*.stl, \*.ply, \*.obj) müssen unterstützt werden.
- Empfehlungen für Transfers aus proprietären Formaten in freie Formate sollten ausgesprochen werden.
- Vorgegebene Felder nehmen Basisinformationen auf wie Scanmethode, Scangerät, Scanersteller, Objektnummer, Sammlungsname, Institutionsname, verwendete Software und ihr Hersteller, etc.
- Zur Dokumentation notwendige Dateien müssen verlinkt werden, wobei Text- und XML-Dateien in einheitliche, menschenlesbare XMLs verwandelt werden sollten (s.u.).
- Wo möglich sollten Felder Vorschlaglisten für Einträge erhalten, aber freie Ergänzungen müssen wegen der raschen Entwicklung der Scanmethoden immer möglich sein.
- Anlehnung an etablierte Schemata wie ABCD(EFG) und Codes wie Darwin Code, um eine Einbindung der Daten in Informationsnetzwerke wie GBIF zu erleichtern.
- Standards für den Transfer von 3D-Digitalisaten mit ihren Scan-Metadaten müssen enthalten sein, bestenfalls mit einer vordefinierten Datenstruktur.
- Die Data Bundle Defintionen müssen offen und simpel sein, um die Erstellung von Importfiltern in Digital Asset Management Systeme zu erleichtern.
- Die Standards und ihre Anwendung müssen mit Anleitungen und, aufbauend auf dem Wissensstand der Nutzer, klarer erläutert werden.

All dies ist schön und gut, wird aber allein nicht genügen, um die in vielen Forschungsprojekten stattfindende 3D-Digitalisierung von jeweils wenigen Objekten mit individuellen Methoden und Workflows tatsächlich effektiv zu dokumentieren. Der Grund ist einfach: während institutionelle, strukturierte Digitalisierprogramme üblicherweise von kompetentem Personal mit ausreichender Vorbereitung durchgeführt werden, sind die Durchführenden bei vielen Forschungsprojekten Doktoranden und junge Postdocs, die unter hohem Zeit- und Leistungsdruck stehen. Damit auch sie schnell und einfach ihre Scans dokumentieren können, sollten einfache Tools zur Datenaufnahme programmiert werden, die den Nutzer Schritt für Schritt begleiten und auch Ungeübten die Datenerfassung leicht machen. Außerdem ist es wünschenswert, wenn diese Tools zusätzlich die Scans und ihre Metadaten zu Data Bundles strukturieren, deren Aufbau und Formate in den Standards mit geregelt wird. Diese sollten menschenlesbare Dateien mit Inhaltsangaben enthalten, so dass auch ohne Asset Management System mit einer einfachen Volltextsuche im Dateisystem alle 3D- Dateien und ihre Metadaten gefunden werden können Letzeres kann es dann auch schlecht finanzierten Institutionen erlauben, die Standards auch bei der Verwaltung von virtuellen Sammlungen effektiv zu verwenden.

Sinnvollerweise sollten solche Tools auf selbstbootenden USB-Sticks oder mobilen Geräten laufen, so dass sie unabhänig vom Betriebssystem und Ort parallel zur Digitalisierung genutzt werden können. Sie müssen außerdem frei verfügbar sein, im Idealfall *open source.* So können die Hürden zur Nutzung minmal gehalten werden. Die Erfahrung mit 3D-Bearbeitungs-Software zeigt, dass einfach zu bedienende und frei verfügbare Programme wie Meshlab oder Blender binnen kurzer Zeit weite Verbreitung finden.

Die 3D-Gemeinschaft in Museen und Forschungsinstituten ist nun gefragt, schnell und mit wenig Geld Standards zu entwickeln. Jeder Kurator oder Projektleiter muss jedoch selbst bei der eigenen Arbeit die notwendige Sorgfalt an den Tag legen, und in der eigenen Institution für einen sorgfältigeren und somit nachhaltigeren Umgang mit 3D-Scanning werben.

#### **4. DANKSAGUNG**

Ich danke Falko Glöckler, Gregor Hagedorn, Jana Hoffmann, Matteo Belvedere und vielen anderen am Museum für Naturkunde Berlin sowie Peter Falkingham und Oliver Wings für anregende Diskussion und hilfreiche Hinweise.

### **5. LITERATURHINWEIS**

- [1] Falkingham, Peter L. 2012. Acquisition of high resolution 3D models using free, open-source, photogrammetric software. *Palaeontologia Electronica* 15(1); 1T:15p; www.palaeoelectronica.org/content/issue-1-2012-technicalarticles/92-3d-photogrammetry.
- [2] Falkingham, Peter L., Bates, Karl T. und Farlow, James O. Historical photogrammetry: Bird's Paluxy

River dinosaur chase sequence digitally reconstructed as it was prior to excavation 70 years ago. *PLOS ONE* 9(4): e93247. doi:10.1371/journal.pone.0093247.

[3] Mallison, Heinrich und Wings, Oliver. Photogrammetry in Paleontology - a practical guide. *Journal of Paleontological Techniques* 12, 2014. <http://www.jpaleontologicaltechniques.org/pasta3/JPT> %20N12/Bulletin.html.